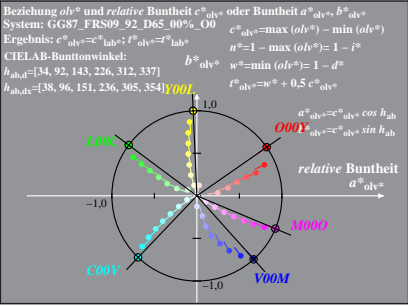

GG871−8A, 1; cf1=0.95; nt=0.18; nx=1.0

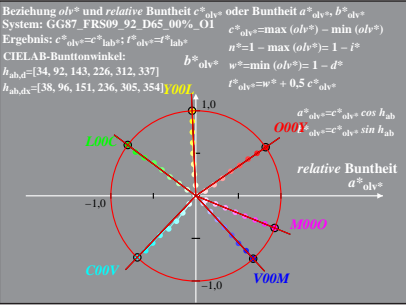

GG871−8A, 2; cf1=0.95; nt=0.18; nx=1.0

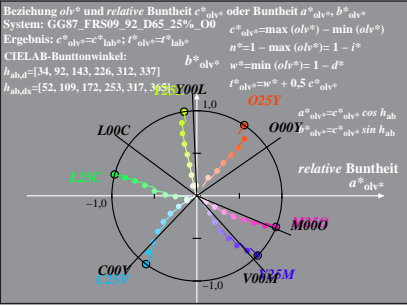

GG871−8A, 3; cf1=0.95; nt=0.18; nx=1.0

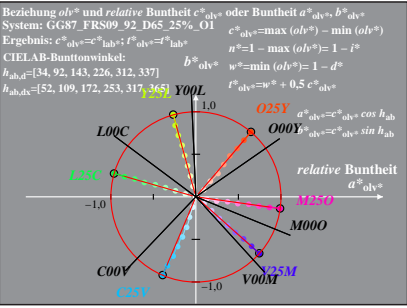

GG871−8A, 4; cf1=0.95; nt=0.18; nx=1.0

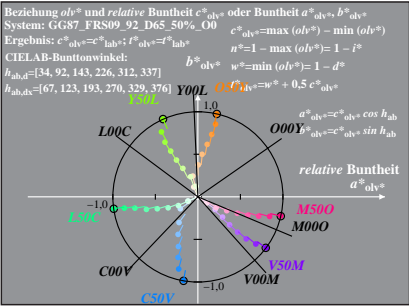

GG871−8A, 5; cf1=0.95; nt=0.18; nx=1.0

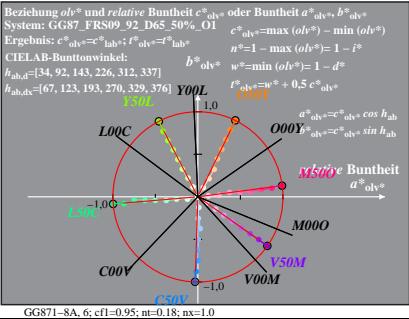

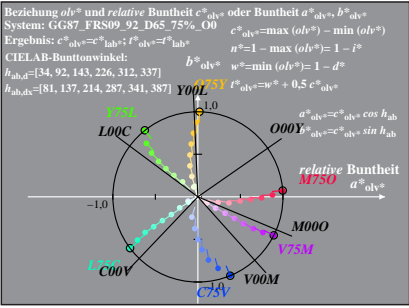

GG871−8A, 7; cf1=0.95; nt=0.18; nx=1.0

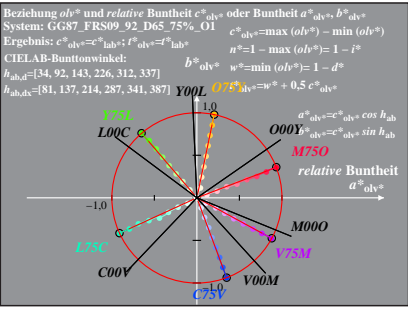

GG871−8A, 8; cf1=0.95; nt=0.18; nx=1.0